### **MINTAFELADATOK:**

### **Fontos tudnivalók**

A **forrásfájlokat** a Forrasok mappában találja.

Azon programok esetén, melyek nem támogatják a cm-es méretmegadást, használhatja az 1 cm = 40 px = 28 pt átváltást.

# **1. Szimmetria és arányosság** *(25 pont)*

A szim\_arany\_forras elnevezésű forrásfájl (a szövegszerkesztő alapértelmezett formátumában) egy hosszabb dokumentum<sup>1</sup> már stílusokkal tagolt, de még meg nem formázott változatát tartalmazza. Az ön feladata, hogy az oldal jellemzőinek beállításával (margók, élőfej, élőláb) és a dokumentumban már szereplő *Behúzott*, *Címsor 1*, *Címsor 2*, *Címsor 3* és *Első* stílusok módosításával, valamint a kezdőlap megformálásával alakítsa ki a dokumentum arculatát. A szöveg tartalmát ne módosítsa, egyedi formázást – hacsak a feladat ezt külön nem kéri – ne végezzen!

A dokumentum formázásakor az alábbi színeket alkalmazza:

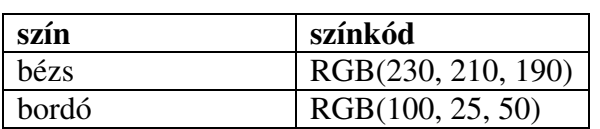

- 1. Nyissa meg a szim\_arany\_forras forrásállomány és mentse el saját könyvtárába, a szövegszerkesztő alapértelmezett formátumában szim\_arany néven!
- 2. A lap jobb és bal oldali margóját állítsa 2 cm-esre, felső és alsó margóját hagyja 2,5 cmen.
- 3. Az *Behúzott* elnevezésű stílust módosítsa: legyen 12 pontos, jól olvasható, talpas betűtípussal (pl. Times New Roman vagy Nimbus Roman) szedett, bordó színű, sorkizárt igazítású szöveg, a bekezdés előtt 0, utána 3 pt térközzel, 108%-os sorközzel, 7 cm-es jobboldali behúzással.
- 4. Minden címfokozat (*Címsor 1*, *Címsor 2* és *Címsor 3*) legyen bordó színű, félkövér, talpatlan (például Arial vagy Nimbus Sans) betűtípussal szedett szöveg.
- 5. Biztosítsa, hogy az első címfokozat (*Címsor 1*) kerüljön mindig új oldalra, legyen fehér háttérrel kiemelt, 32 pontos betűméretű; a bekezdés előtt 0 pt, utána 14 pt térközt, és szimpla sorközt állítson be, igazítsa jobbra, de ennek a címfokozatnak ne legyen jobboldali behúzása!
- 6. A második címfokozat (*Címsor 2*) legyen 14 pontos betűméretű, alulról a betűk színével megegyező színű, vékony vonallal szegélyezett, jobbra igazított, de jobbról az alapértelmezett szöveggel egyező módon 7 cm-re behúzott. A bekezdés alatt ne legyen térköz, felette 2,8 pt-t állítson be.
- 7. A harmadik címfokozat (*Címsor 3*) balra igazított, 12 pontos méretű legyen, előtte állítson be 56 pt térközt.

 $\overline{a}$ <sup>1</sup> Forrás: Fekete Soma: A szimmetria világa – a világ szimmetriája Hámori Miklós: Arányok és talányok Wikipédia: Képvers, Szimmetria, Aranymetszés

- 8. A kezdőlapot a következők szerint alakítsa ki:
	- a. Az első bekezdést követő térközt állítsa 6 cm-re, majd alatta a megadott négy szót egy-egy cellában elhelyezve hozzon létre a szedéstükör teljes szélességében egy 2×2 es, 5 cm sormagasságú, vékony, bordó szegélyű táblázatot, melynek bal-felső és jobb-alsó cellája a szegéllyel megegyező színnel, másik két cellája bézs színnel kitöltött. A cellák betűszíne a bordó cellákban bézs, a bézs színű cellákban bordó legyen. A cellák belső margóját állítsa 3 milliméteresre.
	- b. A táblázat szövegei legyenek egységesen 32 pont méretűek és félkövérek, a bordó hátterű cellák szövegei a címsorokkal egyező betűtípusúak, míg a bézs hátterűek esetén válasszon valamilyen kézírást utánzó betűtípust! Az első sor cellái vízszintesen legyenek balra, a második sor cellái pedig jobbra igazítva; az első oszlop cellái legyenek függőlegesen felülre, a második oszlop cellái pedig alulra igazítva!
	- c. Az oldalt lássa el bordó színű, vastag szegéllyel, vagy szúrjon be középre igazított, megfelelő méretű és szegélyezésű, kitöltés nélküli téglalapot. Az így kialakított szegély és a táblázat szegélye érjen össze!
- 9. Az első oldal kivételével az élőlábba helyezzen el egy 6,7 cm széles, 18 cm magas, szegély nélküli, bézs színű téglalapot vízszintesen középre, függőlegesen a lap alsó széléhez igazítva, a szöveg mögé elhelyezve; továbbá szúrjon be vízszintesen középre igazítva oldalszámot és szegélyezze vékony bordó vonallal felülről az élőlábat.
- 10. Az első oldal kivételével legyen minden oldalnak azonos élőfeje. Az élőfejbe szúrjon be egy 6,7 cm széles, 18 cm magas, szegély nélküli, bordó kitöltésű téglalapot a margóhoz jobbra és az oldal felső széléhez igazítva, a szöveg mögé helyezve.
- 11. A fejezetek első bekezdése minden esetben egy külön stílushoz van rendelve (*Első*). Formázza meg ezt a stílust: legyen dőlt, középre zárt, balról 10,5 cm, jobbról 0,2 cm behúzás, a betű színe pedig legyen bézs.
- 12. A Képversek fejezetben található vers betűtípusát módosítsa valamilyen monospace, azaz egyenlő szélességű típusra (például Courier vagy Nimbus Mono), igazítsa balra a szöveget, s ha szükséges változtassa meg a betűméretet, hogy ne törjön meg a vers képe. Biztosítsa, hogy a vers egésze egy oldalra kerüljön!

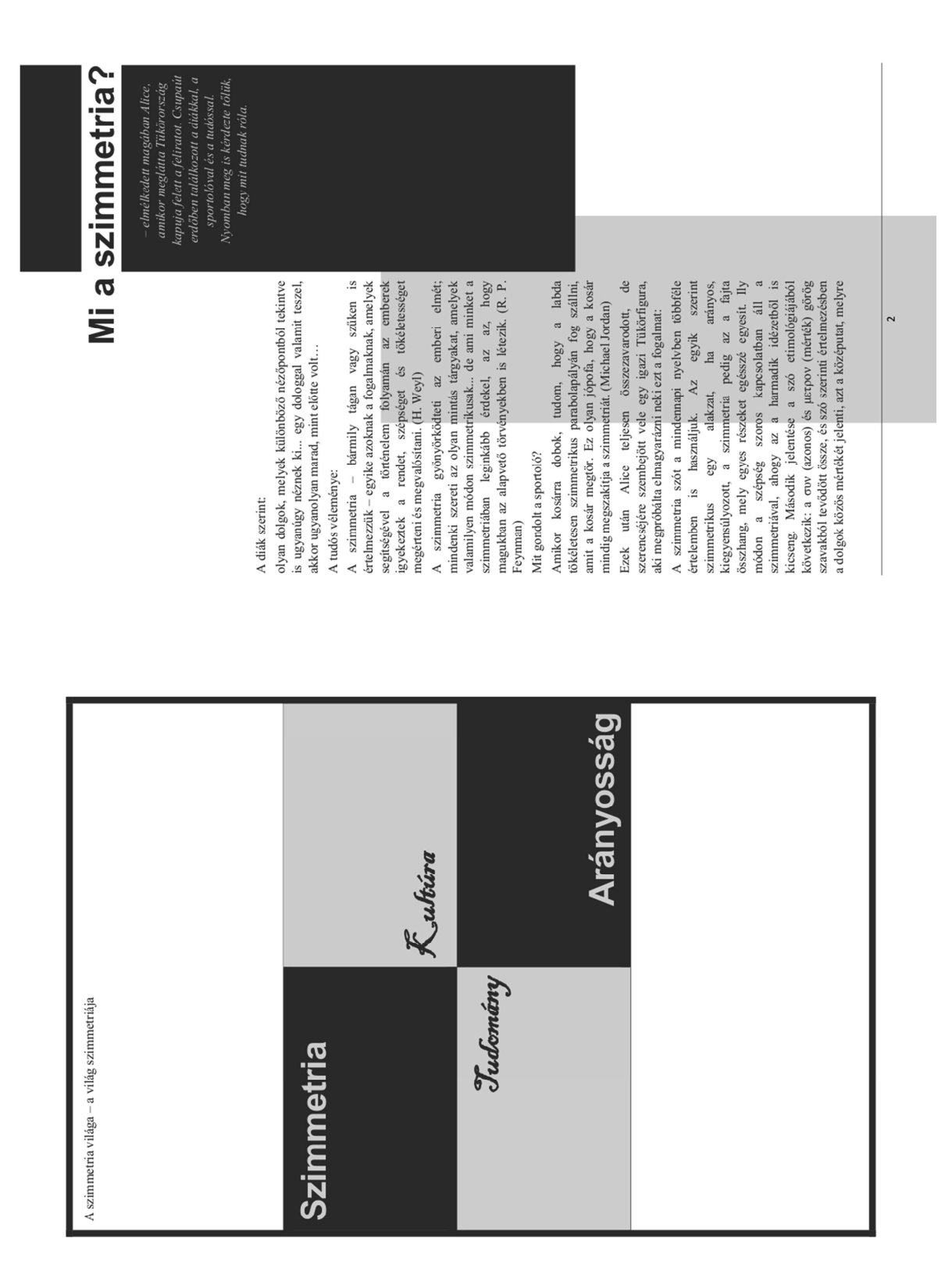

# **Minta:**

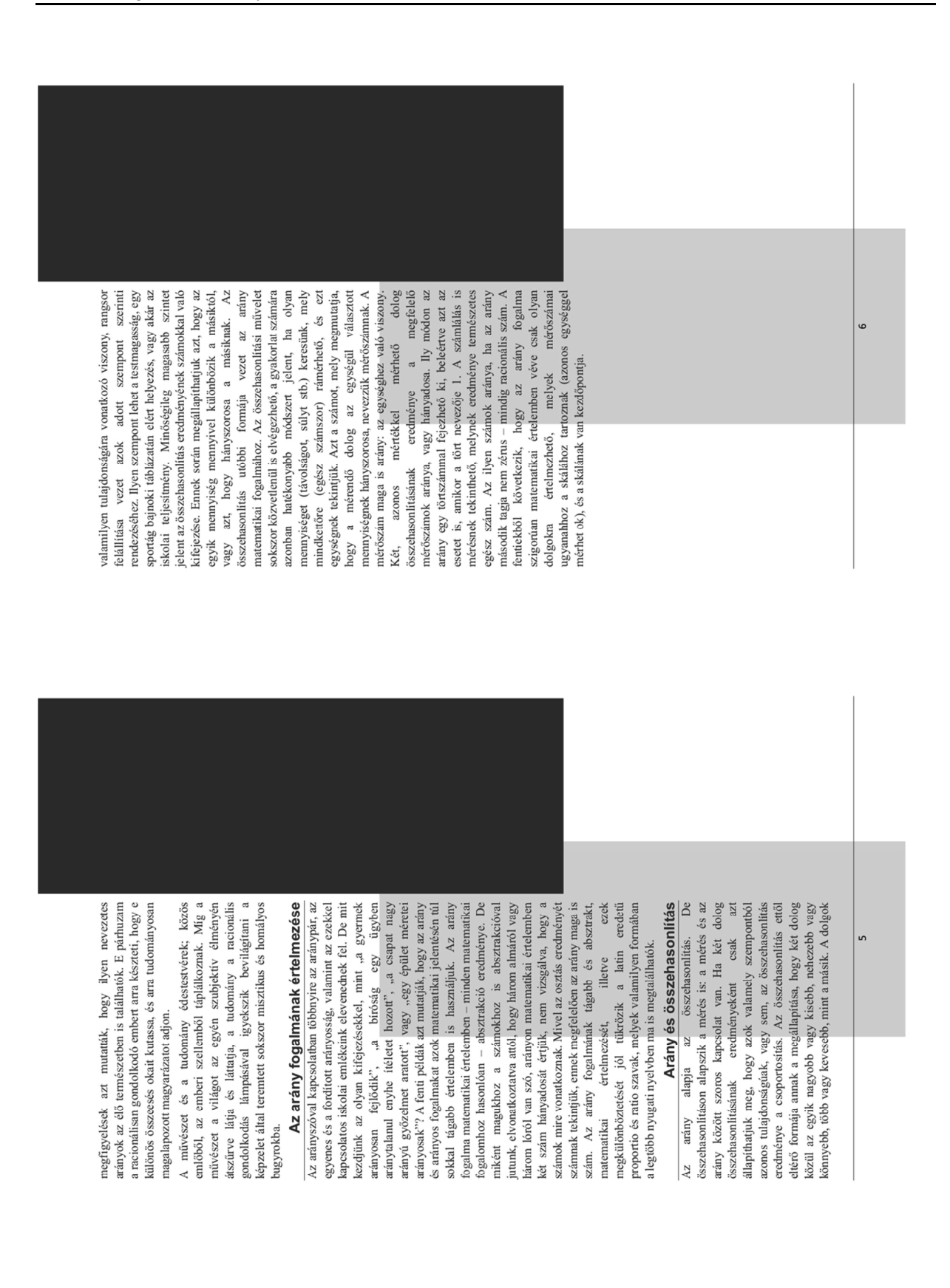